## SAP ABAP table CRM\_FS\_BKG\_SLS\_CONTR\_CRMCRTE12 {Proxy Structure (generated)}

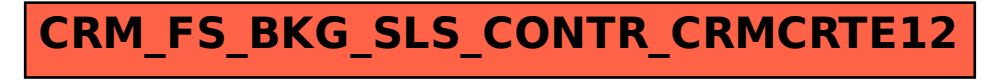